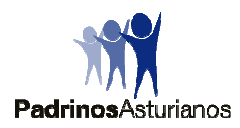

## Siempre ha sido nuestro deseo que cada Padrino pudiese tener la mayor y más actualizada información de su ahijado, pero por razones de logística y de intercomunicación con Colombia, no era posible.

Aplicando las nuevas tecnologías, hemos conseguido que cada Padrino disponga de un "apartado" con una clave personalizada, en el que colgaremos puntualmente la información de su ahijado, y también le podrá mandar mensajes que le serán entregados desde allí, por nuestras Delegadas en cada Sede.

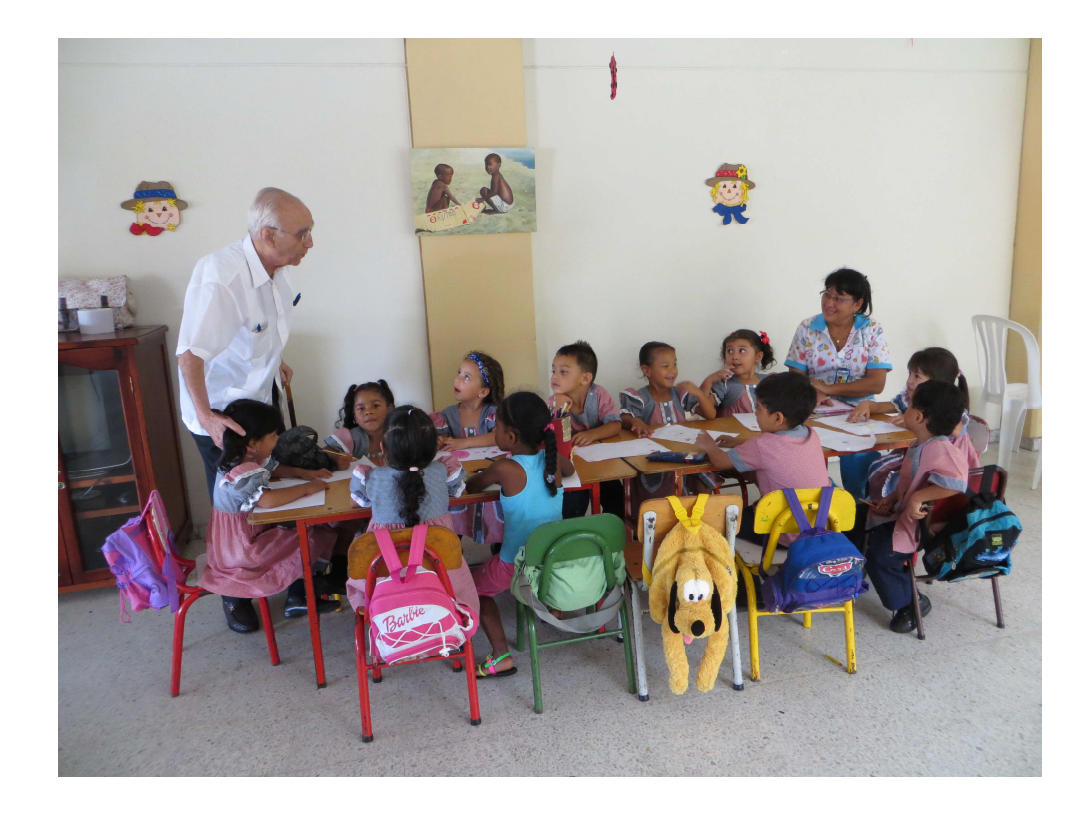

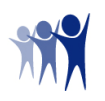

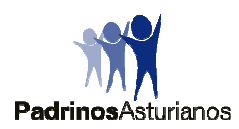

## **Sistema de mensajería interna Padrinos/Apadrinados**

## **Acceso a la página**

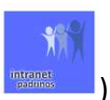

• A través de **padrinosasturianos.org**, en su parte inferior (intranet padrinos )

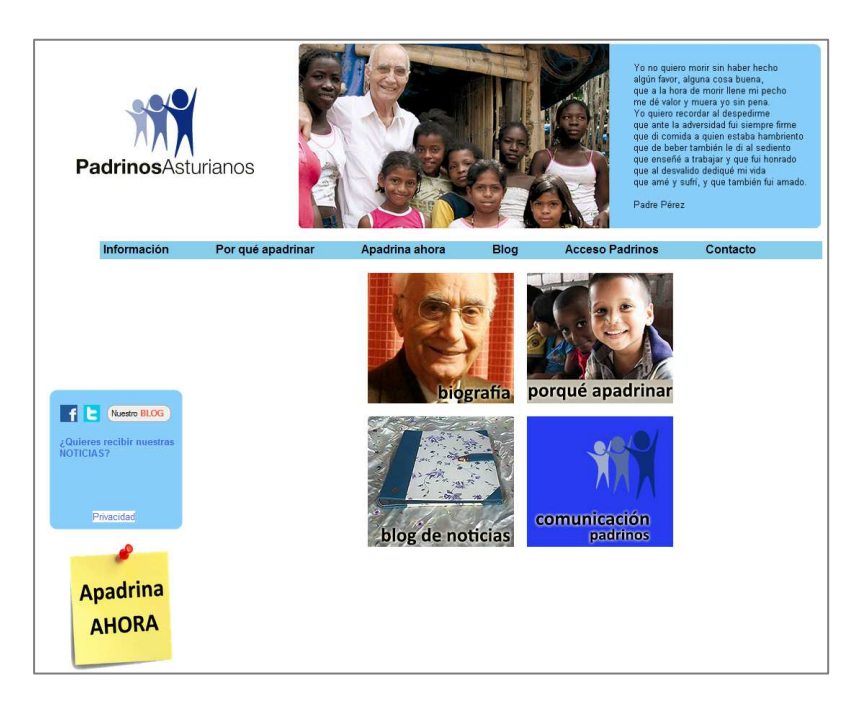

• **PROVISIONAL, EN EXTINCIÓN:** 

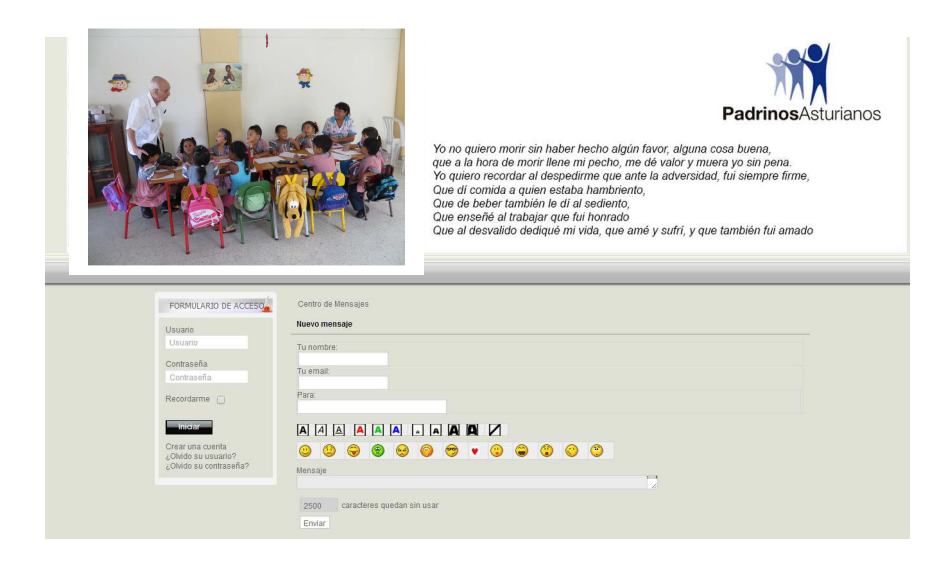

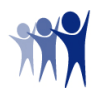

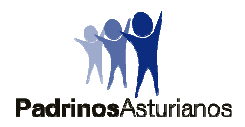

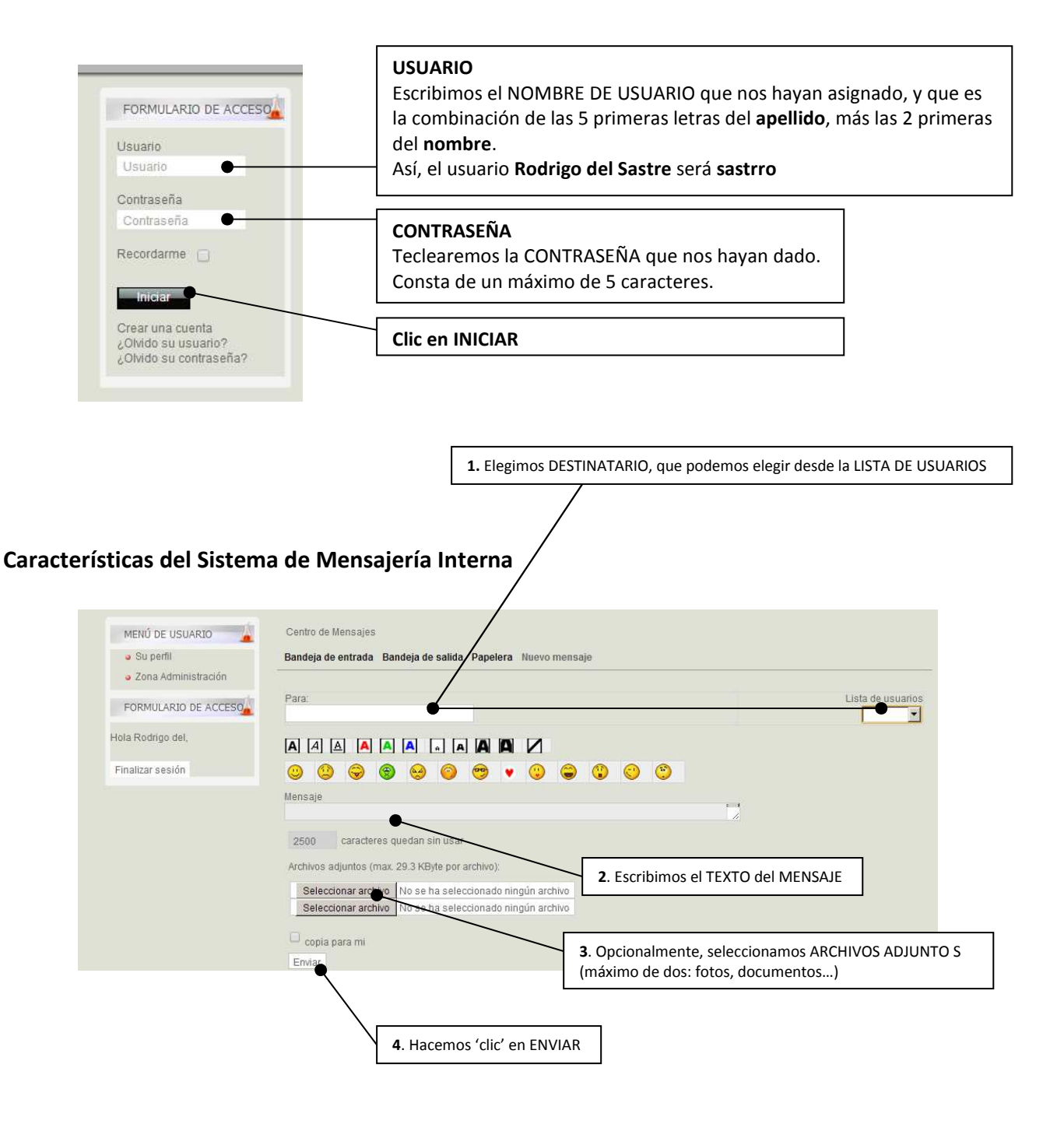

- El acceso será exclusivo para los Padrinos.
- Cada Padrino podrá comunicarse única y exclusivamente con sus Apadrinados.
- Los Apadrinados podrán comunicarse con su(s) Padrino(s), **siempre por mediación del responsable de su Sede**.
- La gestión de altas, bajas y modificaciones está a cargo del Administrador del Sistema.

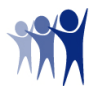